### **Specifications**

| Specifications         |                                                                        |
|------------------------|------------------------------------------------------------------------|
| Video Input Connectors | 1xHDMI Type A 19P Male Connector                                       |
| Video Input Resolution | 2540x1440@60Hz, 1920x1080@60Hz, 1280x720@60Hz                          |
| Format Compliance      | HDMI 1.4                                                               |
| HDCP                   | HDCP 1.4                                                               |
| USB Interface          | USB 2.0 x 1                                                            |
| Audio Input            | HDMI PCM 2CH                                                           |
| Control Connector      | USB HID (Touch back)                                                   |
| Video Playback Frame   | 20-60 FPS                                                              |
| Rate                   |                                                                        |
| Latency                | < 100ms                                                                |
| Wireless Transmission  | WIFI IEEE 802.11 a/g/n/ac                                              |
| Protocol               |                                                                        |
| Frequency Band         | 2.4 GHz & 5 GHz                                                        |
| WIFI Antenna           | MIMO 2x2                                                               |
| Data Rate in Wireless  | Up to 1200Mbps                                                         |
| Unit Dimension (DxWxH) | 3.14" x 2.55" x 0.51" (80mm x 65mm x 13mm)                             |
| Unit Weight            | 0.2 lbs (0.09Kg)                                                       |
| Operating temperature  | -20°C ~ +45°C (-4°F ~ +113°F)                                          |
| Storage Temperature    | -20°C ~ +60°C (-4°F ~ +140°F)                                          |
| Relative Humidity      | 20% ~ 85% RH (No condensation)                                         |
| DC Power               | USB Internal 5V                                                        |
| Power Consumption      | 2.5W (MAX)                                                             |
| Warranty               | Two (2) years                                                          |
| Order Information      | 500827 MuxMeet Share Dongle-H1 (UPC: 627699008270)                     |
| Accessories            | MuxMeet Share Base-1 (model: 500826), and MuxMeet Share Base-2 (model: |
|                        | 500829)                                                                |

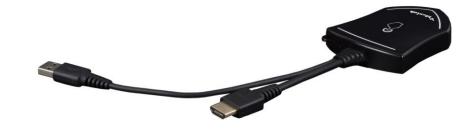

MuxMeet Share Dongle-H1 (500827) Quick Installation Guide

#### Overview

The MuxMeet Share Dongle-H1 (model: 500827) is an HDMI Dongle that enables meeting participants using Windows or MAC based laptops to wirelessly share content with the push of a button, making connecting and sharing desktop screens in a meeting a simple and enjoyable experience.

The MuxMeet Share Dongle-H1 is easy to connect and easy to use. Thanks to its plug-and-play connectivity, there is no need to install drivers. Sharing your desktop screen is as easy as pushing a button on the attached MuxMeet Share Dongle-H1, and an LED indicates the unit status. This device works in conjunction with MuxMeet Share Base-1 (model: 500826) or with MuxMeet Share Base-2 (model: 500829). MuxMeet Share Base-1 and MuxMeet Share Base-2 are sold separately.

#### **Key Features**

- Can be connected to a Windows or Mac based laptop
- Can wireless transmit your computer desktop to MuxMeet Share Base-1 (model: 500826) or MuxMeet Share Base-2 (model: 500829)
- Supports transmit the computer desktop in mirror or extend mode
- Supports VESA PC resolution, auto-detecting
- No driver installation required
- With the push of a button, it is possible to start or stop a transmission

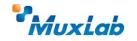

2321 Rue Cohen, Montreal, Quebec, Canada, H4R 2N7 Tel: (514) 905-0588 Fax: (514) 905-0589 Toll Free (North America): (877) 689-5228 E-mail: <u>info@muxlab.com</u> URL: <u>www.muxlab.com</u>

### Installation

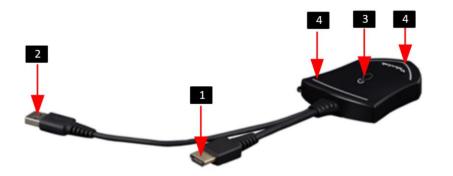

| ID | Name           | Description                                                                              |
|----|----------------|------------------------------------------------------------------------------------------|
| 1  | HDMI connector | Plug it into the HDMI connector of a PC/Laptop to share your screen                      |
| 2  | USB connector  | Plug it into the USB connector of a PC/Laptop to power the Dongle                        |
| 3  | Touch Button   | Touch the button to start or stop streaming PC/Laptop screen content on the main screen. |
| 4  | LED indicator  | Indicates the status of the Dongle.                                                      |

## LED indicator behavior

- When LED indicator is static green, it's ready to mirror your PC desktop on the main screen.
- When LED indicator is static red, it indicates:
- 1) It's mirroring your PC desktop on the screen,
- 2) Pairing is done. You can now unplug the Dongle from the base unit.
- When LED indicator is blinking Green, it indicates:
  1) The Dongle is plugged in the laptop and initializing.
  2) Pairing/software upgrading of the Dongle in the Base Unit is in progress.
- When LED indicator is Off (no light), it indicates
- the Dongle is not plugged in the PC/Lap-top
   the Dongle is defective
- 3) the USB port or computer might be defective.

# Typical Application

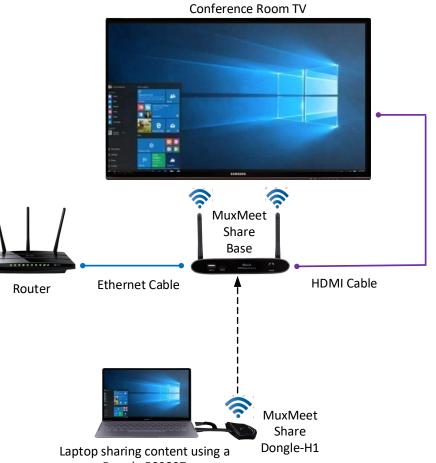

Dongle 500827